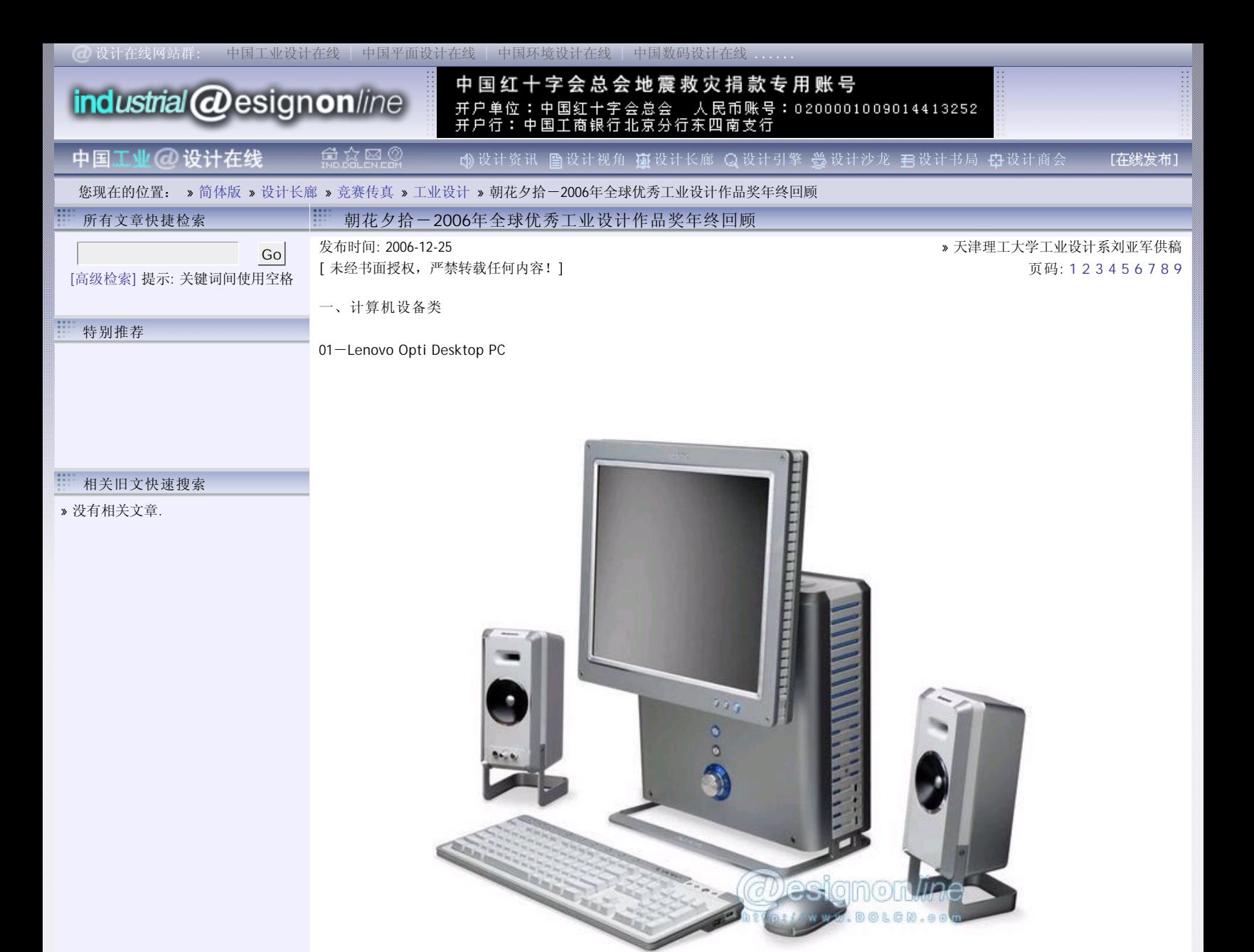

这台具有标准组件的多媒体电脑的设计目标是迎合中国的消费者并努力保持与中国文化的一致性。针对全球目前最为强大的一个消费群 体,设计团队摒弃了过去经常采用的一体化的解决方案,取而代之从对中国文化的理解和洞察力角度出发作为整个设计的驱动力。通过丰 富的文化研究与对比,设计师最终确定了能够完美表达该用户群体价值观的视觉形式以及产品色彩,包括复杂度,精细度,电源和控制。 整个系统也提供了一个独特的模块性,从而允许用户轻易的修改升级各种组件直到构造一个适于用户私人空间需要的系统。该产品在2004 年北京技术展示会上的成功演示将联想从一个只会组装产品的唯利是图者的形象成功转化为一个创意实现者的形象。该款产品的设计同样 也给与了联想第一次使用西方国家的设计方法和渠道去设计产品和发展业务的经验。

02-Talking Tactile Tablet

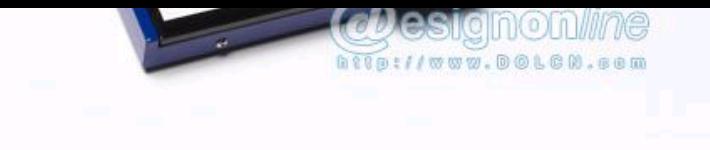

在这个读图时代, Talking Tactile Tablet平板电脑为弱视群体提供了享受视觉化图象的途径。它有别于传统的布莱叶盲人点字法, 通过声 音的描述提示让使用者得到图形的具象。整个设计保持了简单的原则:仅有一个可动区域,没有其他冗余的设计,甚至没有按钮、没有开 关、没有插销。虽然设计师没有过多的在产品视觉上做文章,但这个简洁的产品真正达到了最小化的设计实现了最大化的功能。随着弱视 群体的迅速增加,这套系统将填补市场上的空白。

03-AMD Personal Internet Communicator

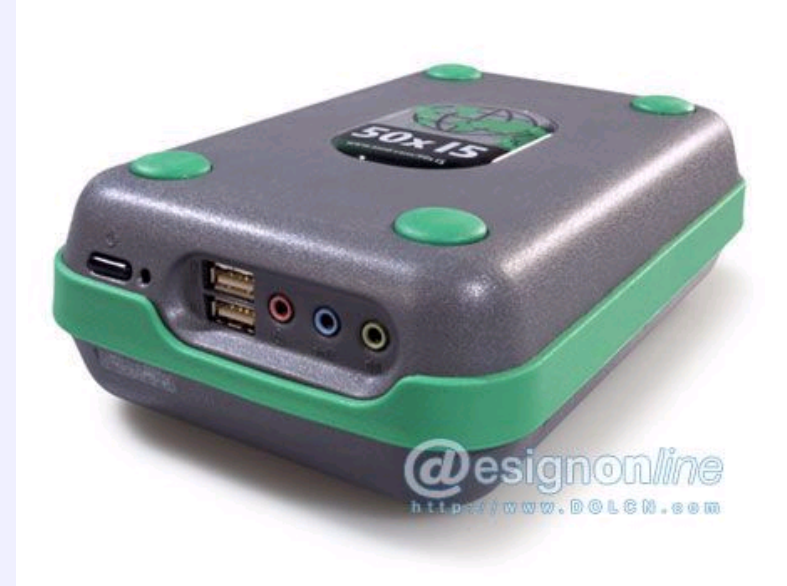

AMD个人互联网交流器是一个低成本,易操作的设计。该产品的目标是在2015年以前为世界50%的人口获得internet提供途径。考虑到第三 世界发展中国家的现实情况,这种装置必须的十分廉价并易于装配,同时,它必须防尘、足够结实从而利于在一个充满泥浆的屋棚下或是 一个沙地的环境下使用。AMD的设计满足了以上要求,简单的设计使得它能够在各地方被制造,极大的降低了生产和运输成本。此外,他 所有操作部分都很简单,容易理解,方便人们使用。

04-DX1 输入系统

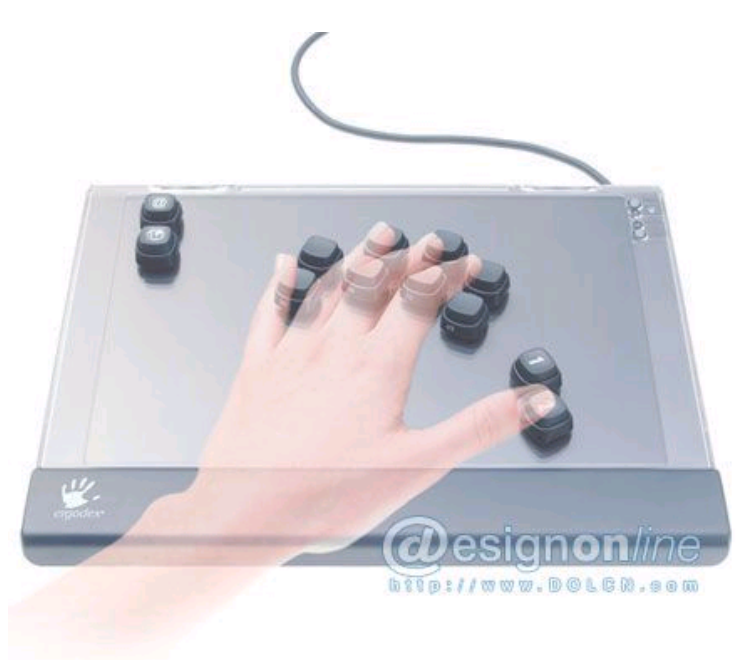

对于那些经常使用大型专业电脑软件(比如animation, illustration, simulation, gaming)的人们来说,身体和神经上都受到了极大的挑 战,键盘和鼠标通常跟不上科技发展的节奏。DX1的每个键都可以自由活动,而且可以根据个人需要设置。这些键没有线,没有电池,很 容易按程序重新组合,每个键都可以根据个人需要,通过RFID技术设置成一个命令,一个程序,甚至一个URL地址。整个键区的上部没有 放置任何物体,用户可以任意放置任何自己喜欢的背景图片从而更好的区分键位。

05-Laptop Mobility Cart

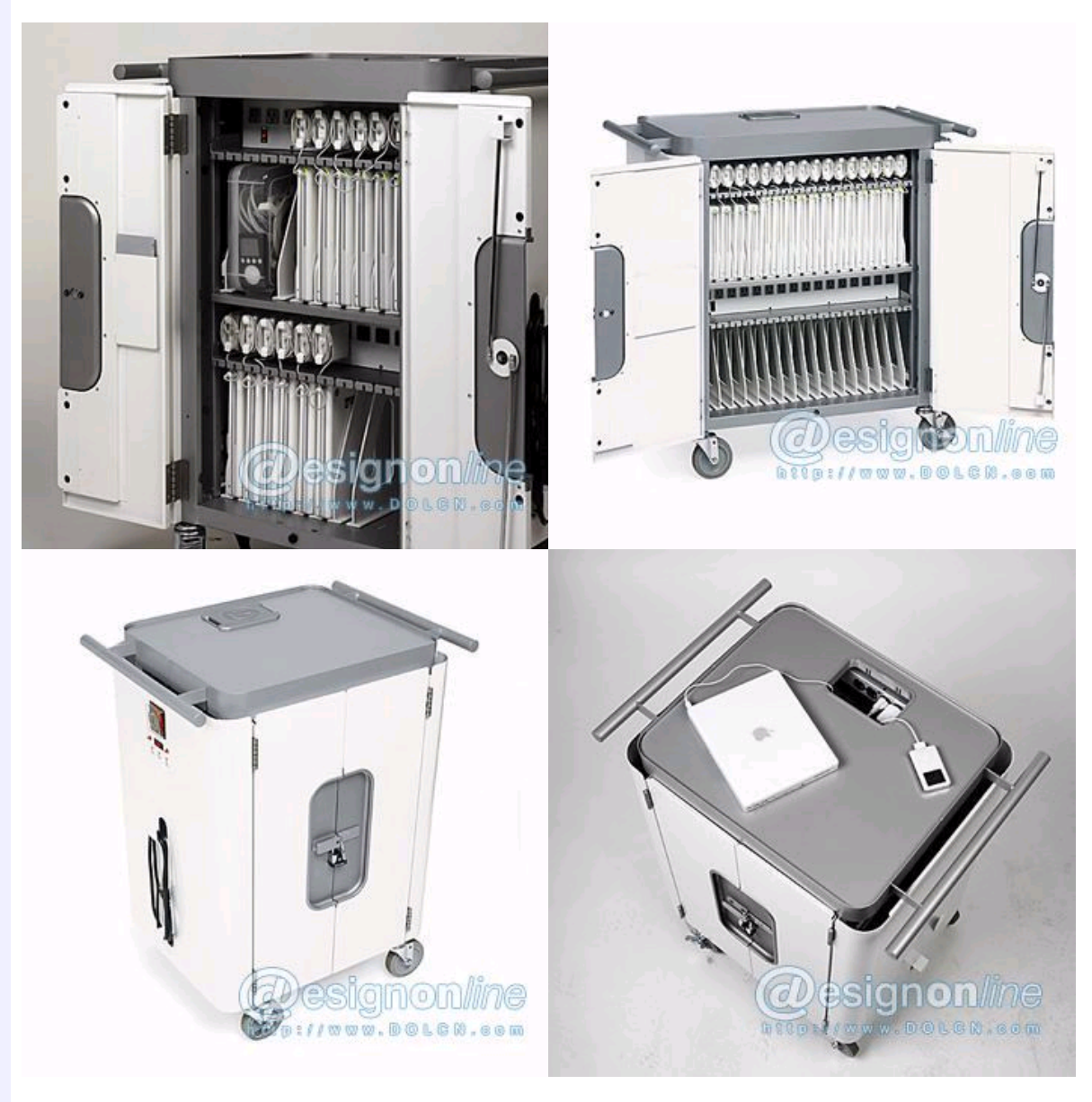

Laptop Mobility Cart是一个手推型的电流传送器,可以为教室和其他的一些大型的学习环境中使用的数字媒体外围设备——比如膝上型电 脑等——提供安全、稳定、持续、高效的电流。主要的技术革新在于只需要将机器上一根电源插头插入一个日常的标准电源接口就可以同 时为各种各样的外围电子设备安全供电;同时它能将车里一半的AC电力供应转变成另一半,从而有效防止电力的超载。内置的电压分配器 可以自动地为各种不同的电子设备提供各种与之相对应的电压伏数,从笔记本到放映机,到数码相机等等不一而足。电缆管理和通风设施 也巧妙地整合在了该设计当中,改变了以往电器设备乱糟糟的形象。

06-SanDisk Ultra II SD PLUS

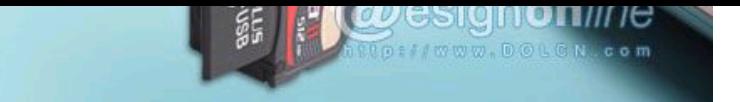

SanDisk Ultra II SD PLUS目标客户群主要是专业数码摄像机用者和400万像素以上数码相机的使用者。SanDisk Ultra II SD PLUS是一个带有 USB 接口的闪存卡。现在,把相机里面的照片导入计算机更加简单了,不需要任何读卡器、连接线或者其他辅助设备,只需要从相机上把 SD卡拔下来后插入电脑的usb插槽就可以了。上面的LED灯会显示数据的传输状态,平均读写速度是9MB/s-10MB/s,非常适合大容量数据传 输。

相关链接 » 没有相关链接.

页码**: 1 2 3 4 5 6 7 8 9** 责任编辑: dolcn06

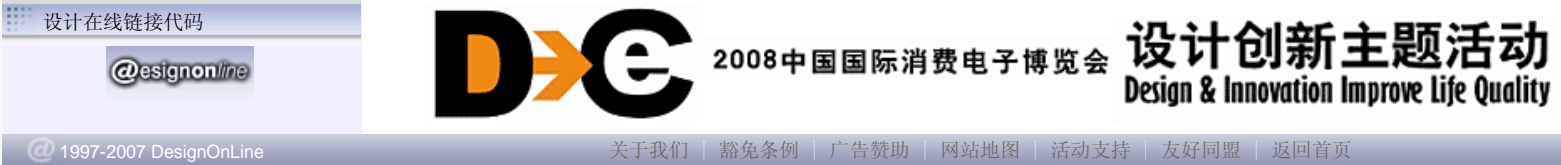